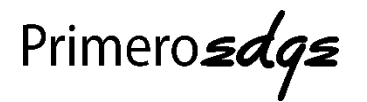

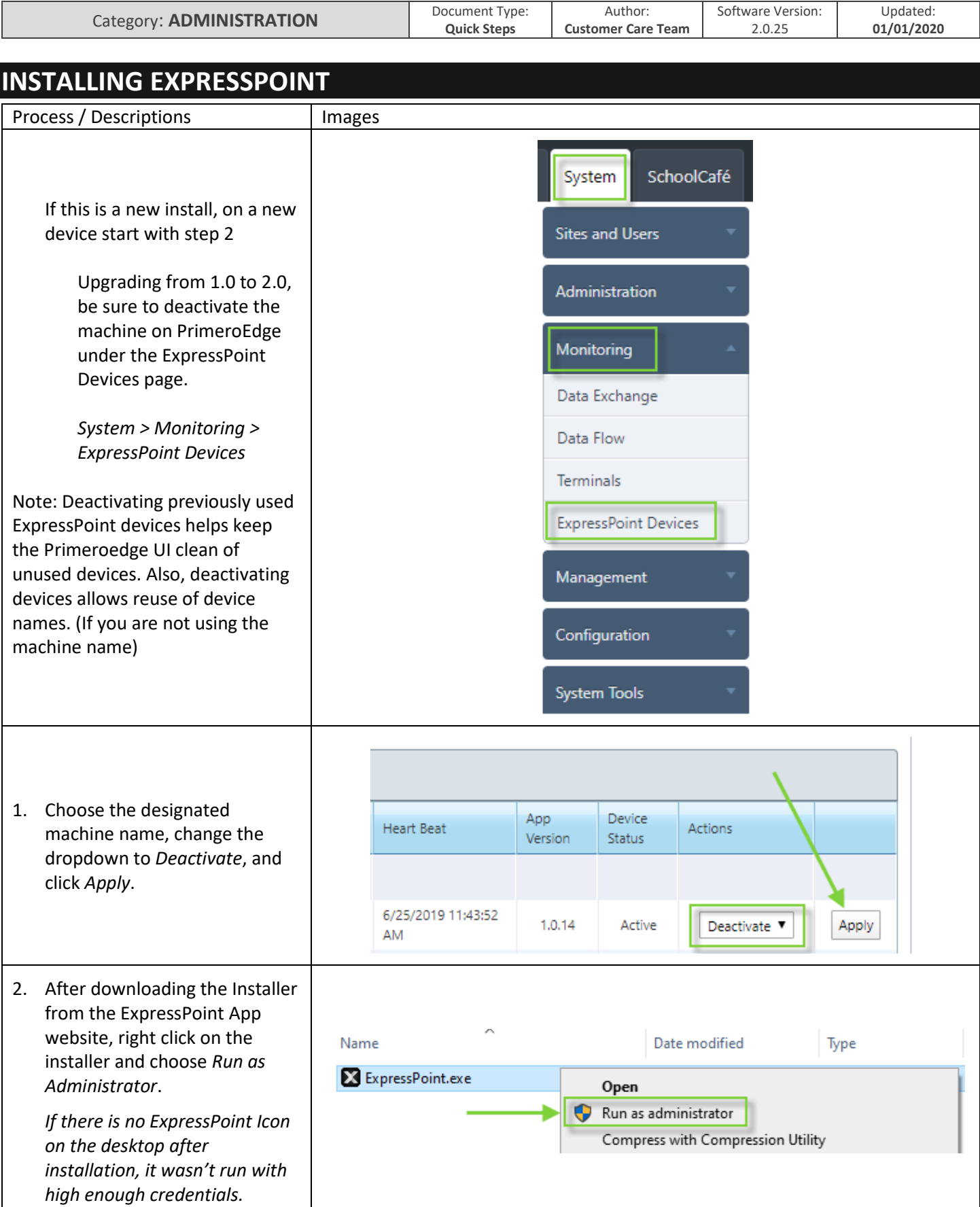

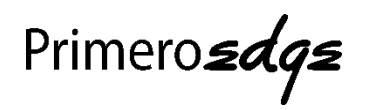

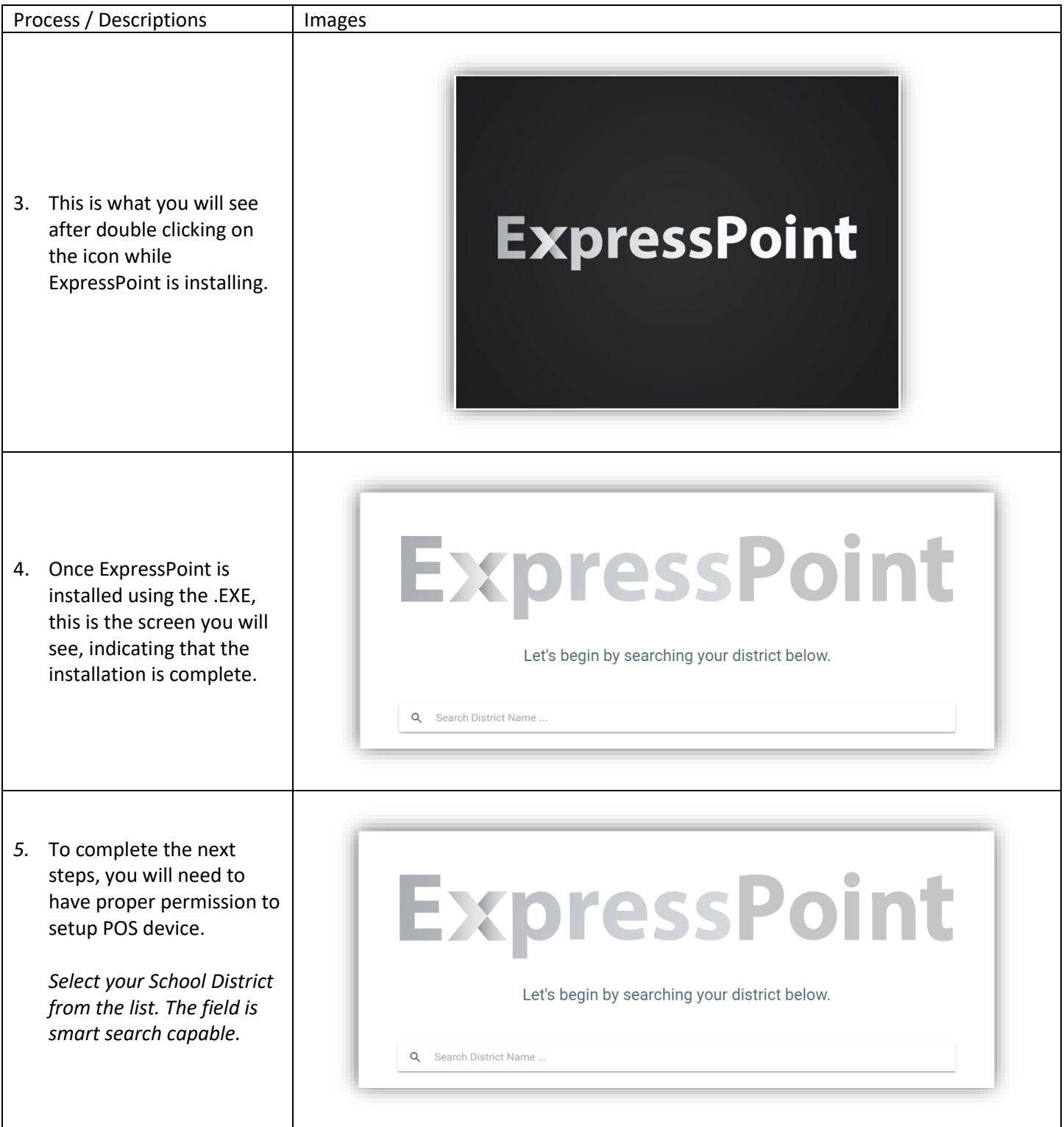

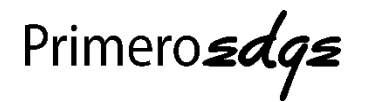

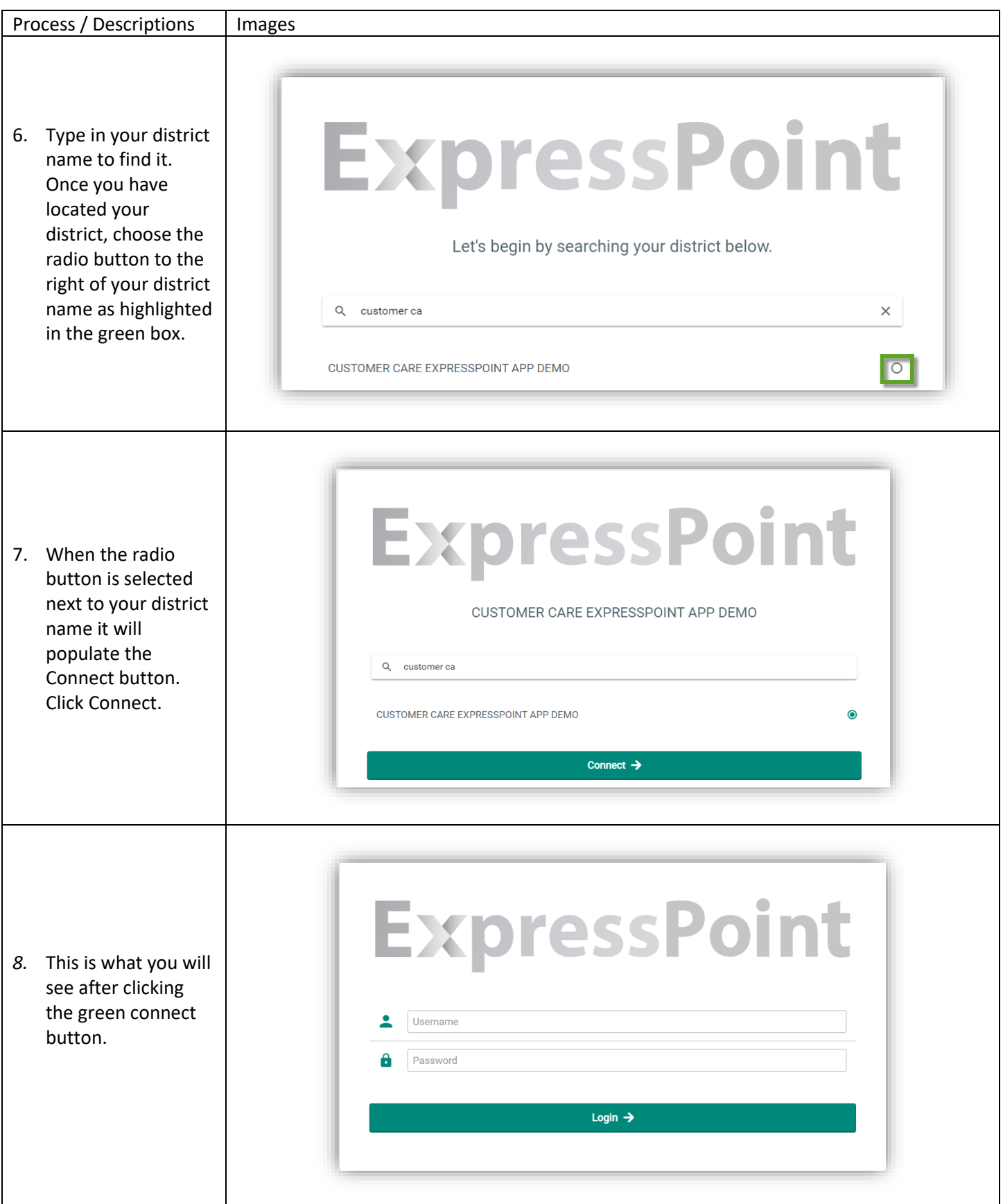

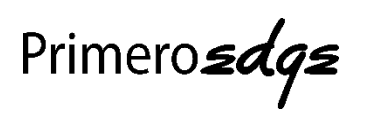

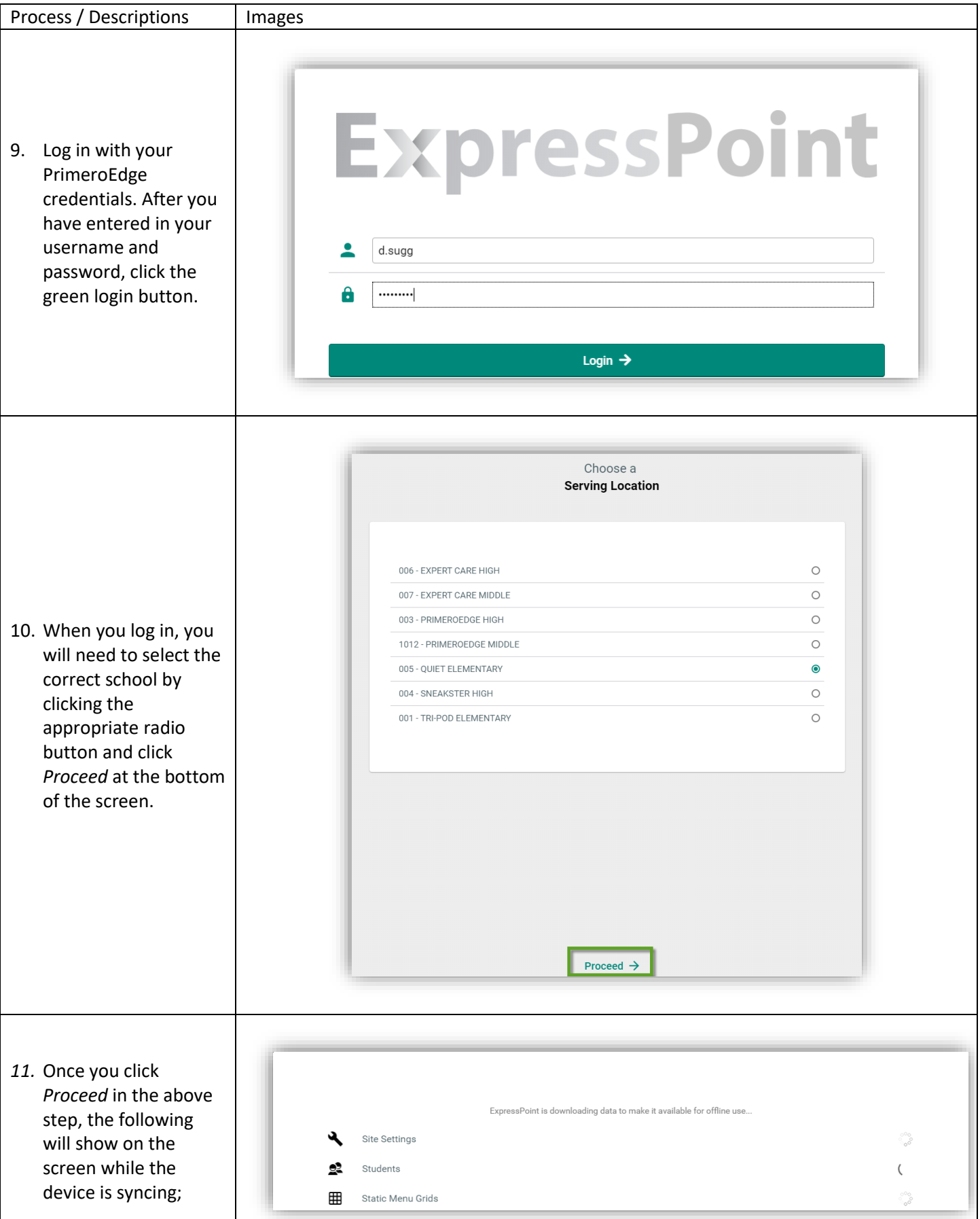

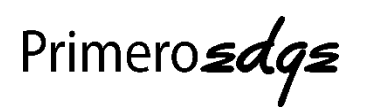

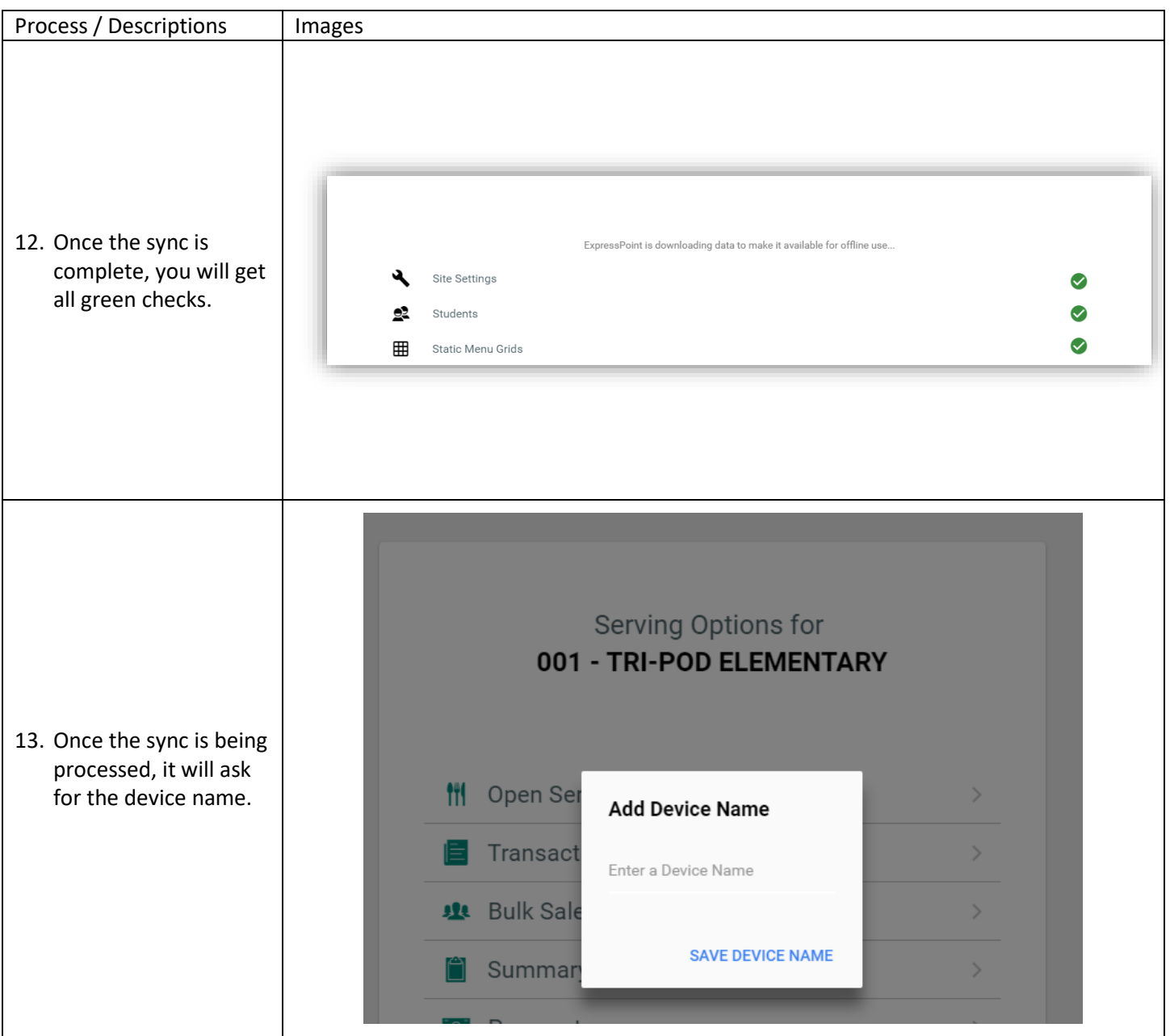

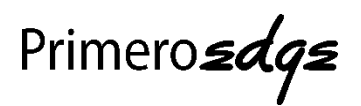

*14.* The screen will then proceed to the main home page of ExpressPoint and you are ready to serve.

> *Note: User permissions will determine what options you will see here.*

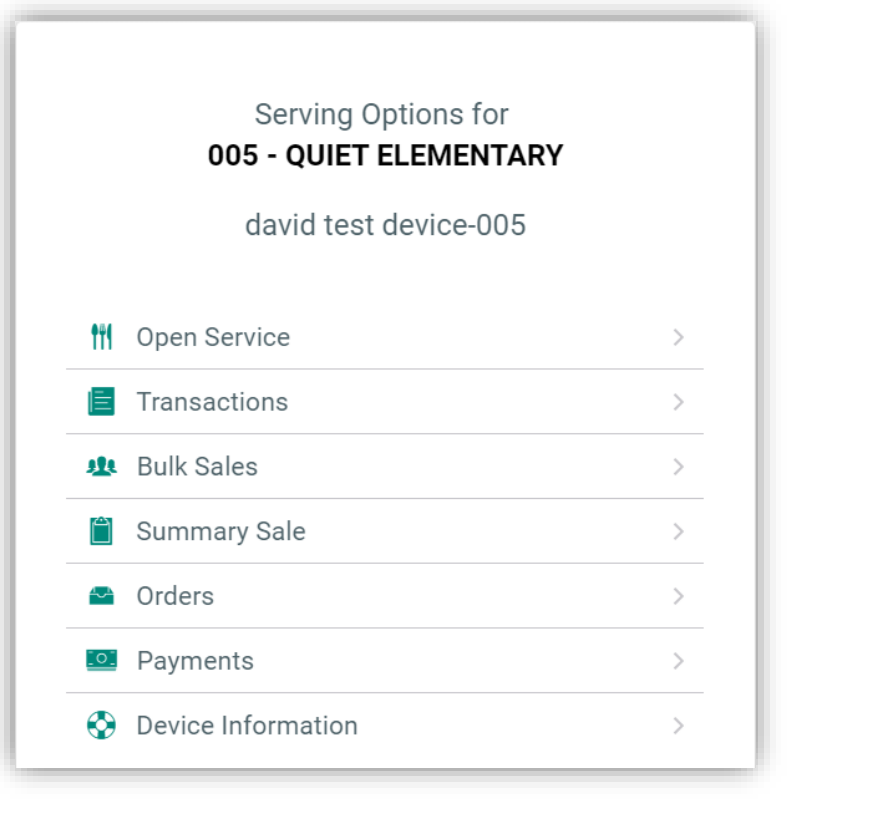